## Questionnaire: Deploying in a Dedicated Region

This questionnaire is specific to deployments of PubSub+ Cloud in Dedicated Regions. For questions related to deployments in Customer-Controlled Regions, see <u>Questionaire: Deploying in a</u> Customer-Controlled Region.

Deploying PubSub+ Cloud can require planning and coordination across different teams. It's important that you plan and design your deployment to ensure the long-term success of your system. The following questions are designed to uncover the configuration information needed to create your event broker services properly. To help make your deployment go quickly and smoothly, carefully research and plan your decisions around these questions.

| Configuration                                                                         | How Solace                                                                                                    | Related                                                                                    |
|---------------------------------------------------------------------------------------|----------------------------------------------------------------------------------------------------|--------------------------------------------------------------------------------------------|
| Question                                                                              | Uses This Information                                                                                                    | Documentation                                                                              |
| What cloud provider do<br>you want Solace to use?                                     | Dedicated Region deployments of PubSub+<br>Cloud support the following implementations of<br>Kubernetes:<br>• Amazon Elastic Kubernetes Service<br>(EKS)<br>• Azure Kubernetes Service (AKS)<br>• Google Kubernetes Engine (GKE) | Deployment Archi-<br>tecture for Kuber-<br>netes<br>Mission Control<br>Agent<br>Deployment |
| In what region do you<br>want to install PubSub+<br>Cloud event broker ser-<br>vices? | To correctly install and configure your Dedicated<br>Region deployment, Solace needs to know which<br>cloud provider region (if applicable) to use.                                                                              | Options<br>Creating Event<br>Broker Services                                               |
| Do you want the Mes-                                                                  | To help you configure the Messaging Con-                                                                                                    | PubSub+ Cloud                                                                              |
| saging Connectivity to or                                                             | nectivity for your Dedicated Region, Solace must                                                                                                    | Connectivity                                                                               |
| from your event broker                                                                | know how you want your Messaging Connectivity                                                                                                    | Requirements                                                                               |

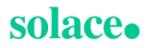

| Configuration<br>Question                                                                                                    | How Solace<br>Uses This Information                                                                                                    | Related<br>Documentation                                                                                                    |
|----------------------------------------------------------------------------------------------------|----------------------------------------------------------------------------------------------------|----------------------------------------------------------------------------------------------------|
| services to go through the<br>public internet, private<br>networks, or both?                                                                                                    | routed.                                                                                                    |                                                                                                    |
| Do you want your incom-<br>ing Messaging Con-<br>nectivity to be private?<br>If so which of the net-<br>working options sup-<br>ported by Solace do you<br>want to use?                                                                         | Solace uses this information to help guide you in configuring the networking option you choose.                                                                                                    | Networking Options<br>for Dedicated<br>Region Deploy-<br>ments                                                                                                    |
| If you want your Mes-<br>saging Connectivity to be<br>private?<br>Does your chosen net-<br>working option require a<br>unique CIDR range?<br>If so, you can you an<br>appropriately sized<br>CIDR that is compatible<br>with your network plan? | Solace requires the CIDR to provision the<br>VPC/VNet.<br>If the network option you chose requires a unique<br>CIDR range, you must provide one that does not<br>overlap with any networks your event broker ser-<br>vices will peer with. It must accommodate your<br>network plan, and the amount event broker ser-<br>vices you want to deploy. | For EKS and AKS,<br>use the <u>Excel-based</u><br><u>CIDR calculator</u><br>For GKE, see <u>Net-</u><br><u>working in Installing</u><br><u>in Gogle Kuber-</u><br><u>netes Engine</u> |
|                                                                                                    | Consider the size of your cluster's net-<br>work carefully, as it is not possible to<br>change its size after creation.                                                                                                    |                                                                                                    |
| Do you want to use a<br>self-managed key for<br>encrypting the data at<br>rest on the persistent<br>storage of your event<br>broker services?                                                                                                   | If you want to use a self-managed key for encrypt-<br>ing your data at rest you must provide the key to<br>Solace.<br>Solace currently supports self-managed keys<br>from the following providers:<br>• AWS Key Management<br>• Service Azure Key Vault                                                                                            | <u>Data at Rest</u>                                                                                                    |

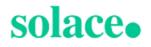

## **Contact Information**

You must provide a point of contact for each entry in the table below. Solace prefers a distribution list as the point of contact, though you can choose to provide individual contact details.

| Contact Type                                               | Distribution List or Contact Details |
|------------------------------------------------------------|--------------------------------------|
| Event broker service incidents or issues.                  |                                      |
| Event broker service upgrade notifications and scheduling. |                                      |
| Release and maintenance notifications.                     |                                      |

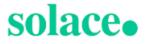